# TUTTI A SCUOLA – LEZIONI / LABORATORI

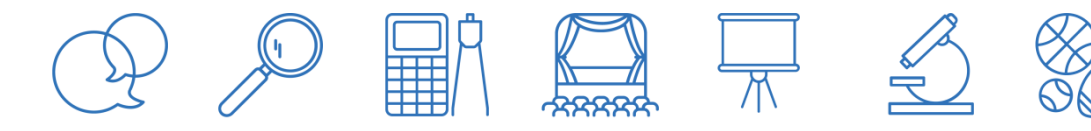

#### **TITOLO**

#### Personalizzare le proprie presentazioni power point

#### **CHI SONO? MICHELA**

- Sono una mamma di una ragazzina di 12 anni molto creativa e fantasiosa che frequenta la 2A medie Marconi
- Lavoro in sanità e faccio tante presentazioni per incontri, congressi nazionali e internazionali… quindi ho imparato a usare power point per finalità diverse
- Ho lavorato più di 10 anni in un'agenzia di comunicazione e ho acquisito competenze in grafica e impaginazione
- Ho il pallino dell'informatica e mi documento…
- Faccio docenze per università e master. Non è un requisito fondamentale, tutt'altro. Ma ci tengo a dirvi che mi diverte sempre stare in aula. E ritengo che il confronto sia fondamentale per imparare.

Tutte queste esperienze mi hanno permesso di imparare qualche trucco per personalizzare le mie presentazioni.

### **COSA TRATTERA' IL CORSO**

- Fare una panoramica del programma
- Usare i modelli di presentazione di power point
- Scaricare immagini, ritagliarle, trattarle con cosa permette power point
- Scaricare tracce musicali e importarle e gestirle nella presentazione
- Scaricare video e importarli e gestirli nella presentazione
- Scaricare font e importarli sul pc per personalizzare ulteriormente
- Alcuni siti di riferimento per scaricare icone e immagini che possono ulteriormente caratterizzare una presentazione
- Modalità di salvataggio
- Modalità di scambio delle presentazioni

### **A CHI SI RIVOLGE**

Agli alunni delle scuole medie

### **DI COSA AVRETE BISOGNO PER PARTECIPARE**

Programma power point

- Attenzione
- Fantasia e curiosità

## **COME**

- Prenotarsi al corso
- Accedere al link che vi verrà comunicato
- Pagare il contributo di 3 euro
- Partecipare con domande e dubbi alla lezione/laboratorio

# **QUANDO (massimo 20 alunni per edizione)**

- 20 aprile dalle ore 17.00 alle ore 18.30 (prenotabile)
- 4 maggio dalle ore 17.00 alle ore 18.30 (prenotabile)

Vi aspetto